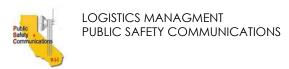

# California 9-1-1 Emergency Communications Office VSP Network Service Plan Instructions

#### Purpose of Form TDe-280V

Form TDe-280V is for Voice over Internet Protocol (VoIP) Service Providers (VSPs) that are serving as their own gateway to interconnect to a 9-1-1 Selective Router for the purpose of delivering nomadic VoIP enhanced 9-1-1 service pursuant to Federal Communications Commission Order FCC 05-16. This form is to be used for VSPs requesting approval to 1) establish or 2) change/amend their CA 9-1-1 network access plan. It is the responsibility of the applying VSP to initiate and assure completion of Form TDe-280V.

## **Approval Application Instructions**

#### Step 1 Applying VSP:

- Fill in all applicable "Voice Over Internet Protocol Service Provider (VSP USE ONLY" information on the form.
- NXX codes are required.
- It is very important to make sure that the designated PSAPs correlate with the same default ESN or another form will be needed. Contact the County Coordinator to make sure that the correct PSAPs are listed on the correct forms.
- Forward original "signed" form to the County 9-1-1 Coordinator (Note: An electronic copy may be used temporarily, followed by the signed original).
- Signed TDe-280V from the VSP will now be considered the "master" copy.

### Step 2 County 9-1-1 Coordinator:

- Fill in all applicable "COUNTY 9-1-1 COORDINATOR USE ONLY" information.
- Assign a Wireline Default Emergency Service Number (DESN) since VolP is following the wireline legacy routing protocol.
- County Coordinator shall "sign" the form. Electronic version is ok.
- Keep a copy for County Coordinator records.
- Return to VSP.

NOTE - there is no tracking needed by the State of CA 911 Office as this process was eliminated as a step required by the ILECs. This form is simply included as a process for the ILECs to provision new connectivity into the 911 network.

#### Step 3 Applying VSP:

 Forward a copy of the completed form to the ILEC and cc the county coordinator and the State at voipcommunications@.state.ca.gov

#### Step 4 State 9-1-1 Office:

 Review completed form, and file electronically under the VSP deployment.

(Rev. 10-2022) 1 OES-PSC-280V